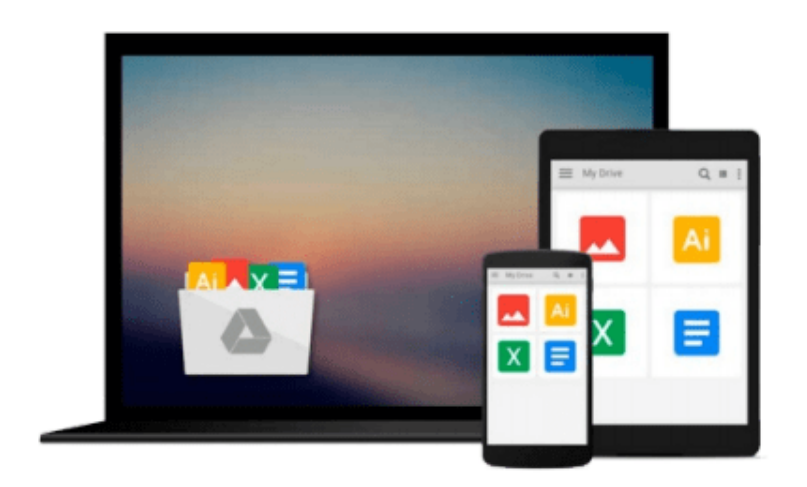

 $\equiv$ 

# **Integrating Excel and Access**

*Michael Schmalz*

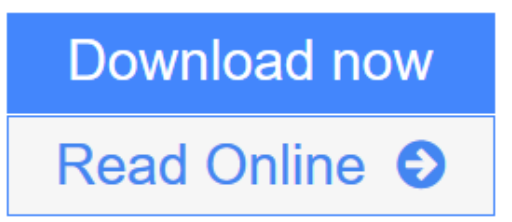

[Click here](http://youkof.club/go/read.php?id=0596009739) if your download doesn"t start automatically

# **Integrating Excel and Access**

Michael Schmalz

### **Integrating Excel and Access** Michael Schmalz

In a corporate setting, the Microsoft Office Suite is an invaluable set of applications. One of Offices' biggest advantages is that its applications can work together to share information, produce reports, and so on. The problem is, there isn't much documentation on their cross-usage. Until now.

Introducing *Integrating Excel and Access*, the unique reference that shows you how to combine the strengths of Microsoft Excel with those of Microsoft Access. In particular, the book explains how the powerful analysis tools of Excel can work in concert with the structured storage and more powerful querying of Access. The results that these two applications can produce together are virtually impossible to achieve with one program separately.

But the book isn't just limited to Excel and Access. There's also a chapter on SQL Server, as well as one dedicated to integrating with other Microsoft Office applications. In no time, you'll discover how to:

- Utilize the built in features of Access and Excel to access data
- Use VBA within Access or Excel to access data
- Build connection strings using ADO and DAO
- Automate Excel reports including formatting, functions, and page setup
- Write complex functions and queries with VBA
- Write simple and advanced queries with the Access GUI
- Produce pivot tables and charts with your data

With *Integrating Excel and Access*, you can crunch and visualize data like never before. It's the ideal guide for anyone who uses Microsoft Office to handle data.

 $\triangle$  **[Download](http://youkof.club/go/read.php?id=0596009739)** [Integrating Excel and Access ...pdf](http://youkof.club/go/read.php?id=0596009739)

**[Read Online](http://youkof.club/go/read.php?id=0596009739)** [Integrating Excel and Access ...pdf](http://youkof.club/go/read.php?id=0596009739)

### **Download and Read Free Online Integrating Excel and Access Michael Schmalz**

#### **From reader reviews:**

#### **Clarence Hamm:**

The book Integrating Excel and Access can give more knowledge and information about everything you want. Why then must we leave the great thing like a book Integrating Excel and Access? A number of you have a different opinion about reserve. But one aim in which book can give many details for us. It is absolutely correct. Right now, try to closer with the book. Knowledge or information that you take for that, you could give for each other; it is possible to share all of these. Book Integrating Excel and Access has simple shape nevertheless, you know: it has great and massive function for you. You can search the enormous world by open and read a book. So it is very wonderful.

#### **Melissa Fanning:**

This Integrating Excel and Access are generally reliable for you who want to be described as a successful person, why. The reason why of this Integrating Excel and Access can be one of the great books you must have is actually giving you more than just simple studying food but feed anyone with information that maybe will shock your previous knowledge. This book will be handy, you can bring it everywhere and whenever your conditions in the e-book and printed people. Beside that this Integrating Excel and Access forcing you to have an enormous of experience including rich vocabulary, giving you test of critical thinking that we understand it useful in your day task. So , let's have it and enjoy reading.

#### **Ann Conley:**

Integrating Excel and Access can be one of your starter books that are good idea. Most of us recommend that straight away because this guide has good vocabulary that can increase your knowledge in terminology, easy to understand, bit entertaining but nonetheless delivering the information. The writer giving his/her effort to put every word into delight arrangement in writing Integrating Excel and Access but doesn't forget the main level, giving the reader the hottest in addition to based confirm resource details that maybe you can be one of it. This great information may drawn you into completely new stage of crucial thinking.

#### **Lola Kelly:**

That reserve can make you to feel relax. This book Integrating Excel and Access was colorful and of course has pictures on there. As we know that book Integrating Excel and Access has many kinds or style. Start from kids until teens. For example Naruto or Detective Conan you can read and believe you are the character on there. Therefore not at all of book are make you bored, any it offers you feel happy, fun and rest. Try to choose the best book in your case and try to like reading this.

**Download and Read Online Integrating Excel and Access Michael Schmalz #F018GUJDV2K**

# **Read Integrating Excel and Access by Michael Schmalz for online ebook**

Integrating Excel and Access by Michael Schmalz Free PDF d0wnl0ad, audio books, books to read, good books to read, cheap books, good books, online books, books online, book reviews epub, read books online, books to read online, online library, greatbooks to read, PDF best books to read, top books to read Integrating Excel and Access by Michael Schmalz books to read online.

# **Online Integrating Excel and Access by Michael Schmalz ebook PDF download**

## **Integrating Excel and Access by Michael Schmalz Doc**

**Integrating Excel and Access by Michael Schmalz Mobipocket**

**Integrating Excel and Access by Michael Schmalz EPub**

**Integrating Excel and Access by Michael Schmalz Ebook online**

**Integrating Excel and Access by Michael Schmalz Ebook PDF**